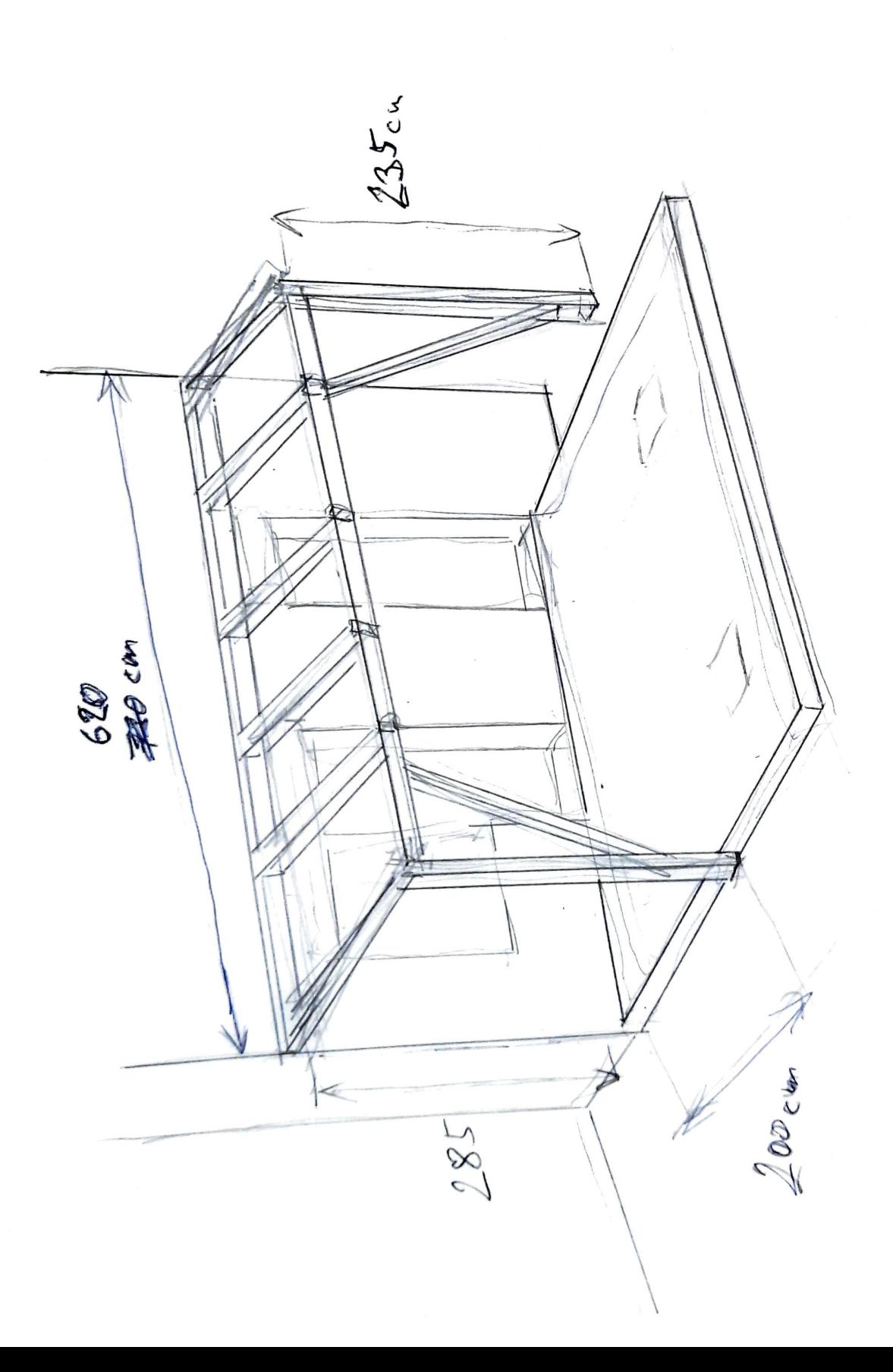

J

 $\frac{1}{2}$  )